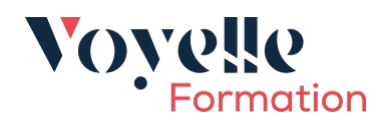

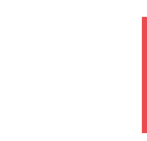

# **Programme de formation**

After effects Initiation

*5 jours, soit 35 heures*

## **Public visé**

Directeur artistique, infographiste

## **Pré-requis**

Bonnes connaissances des logiciels graphiques

## **Objectifs pédagogiques**

- Comprendre l'interface du logiciel After Effect
- Créer des animations et des effets visuels Intégrer des images, des textes et des logos
- Retoucher des vidéos

# **Description/Contenu**

#### **Partie 1 : L'environnement After Effects**

- Créer et gérer un projet
- Préférences générales
- Intégration des ressources
- Fonctionnements des compositions et pré-compositions
- Gestion des calques (solides, tracés, effets)
- Géométrie et mode de fusion
- Les masques et leur fonctionnement

#### **Partie 2 : Animation et création**

- Animation, gestion des points-clefs
- Les expressions
- Suivi, tracking, objet null
- Les animations pré-définies
- Les modules d'effets
- Retouches d'images
- La 3D dans After Effects
- Gestion de la caméra, de la lumière et des calques 3d
- Les plug-ins additionnels

## **Partie 3 : Gestion de fin de projet**

Voyelle Formation - 3D rue de Paris - 35510 Cesson Sévigné Tél : 02 52 56 99 89 Email : formation@voyelle.fr

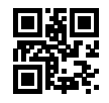

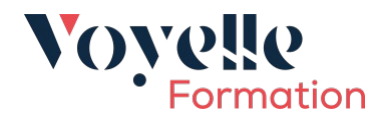

- Modules de sorties et paramètres de rendus
- Sorties pour le web
- Calcul et rendu des compositions
- Intégration d'After Effects dans une chaîne de production
- Intégration avec des logiciels-tiers

## **Modalités pédagogiques**

Chacune de nos formations en présentiel est basée sur une pédagogie essentiellement active, se composant d'exposés théoriques et pratiques, de temps d'échanges, d'études de cas, dans des exercices individuels ou en groupe, permettant à chacun d'être acteur dans son apprentissage.

Nos formateurs sont formés aux **sciences cognitives,** ils sont à la fois experts dans leur domaine et pédagogues. Les exercices sont, dans la mesure du possible, extraites de votre quotidien professionnel et permettent ainsi d'appliquer et transférer rapidement les compétences acquises.

#### **Moyens et supports pédagogiques**

Afin de créer des conditions les plus favorables pour nos formations, nous mettons à disposition des stagiaires :

- Des supports de cours (format papier ou multimédia) pour la partie en présentiel et FOAD de la formation
- Pour les formations en présentiel : Notre salle de cours est équipée de tableaux blancs, d'imprimante, d'une connexion WiFi, et d'un ordinateur portable par stagiaire avec les logiciels et applications appropriés.

#### **Modalités d'évaluation et de suivi**

Pédagogie active basée sur une évaluation tout au long de la formation, des quiz, des travaux pratiques, des exercices ou des mises en application.

Évaluations avec transmission au formateur pour analyse et dans un but d'évolution continue :

- à chaud en fin de formation
- à froid effectuée auprès du stagiaire après 3 mois

#### **Accessibilité**

Le délai d'accès à la formation est inférieur à 2 mois à réception du devis signé.

Le centre de formation est accessible aux personnes en situation de handicap. Si vous avez des besoins en compensation pour suivre une formation, contactez notre référente handicap.

> Voyelle Formation - 3D rue de Paris - 35510 Cesson Sévigné Tél : 02 52 56 99 89 Email : formation@voyelle.fr

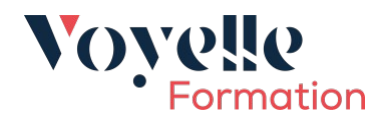

La référente handicap chez Voyelle est : Yolande Louvet 06 71 75 62 77

## **Niveau de satisfaction générale des participants à cette formation**

90 %

Voyelle Formation - 3D rue de Paris - 35510 Cesson Sévigné Tél : 02 52 56 99 89 Email : formation@voyelle.fr